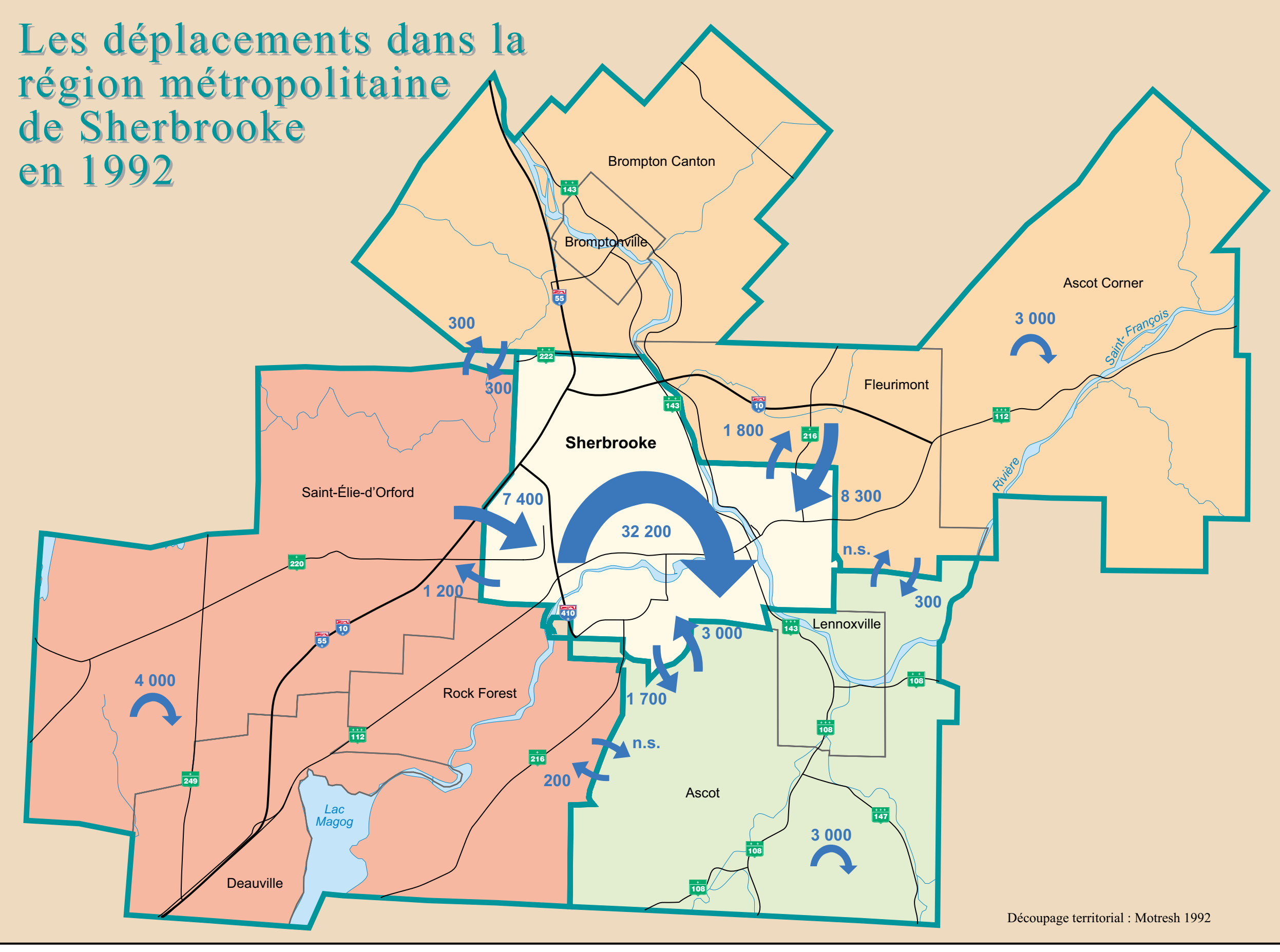

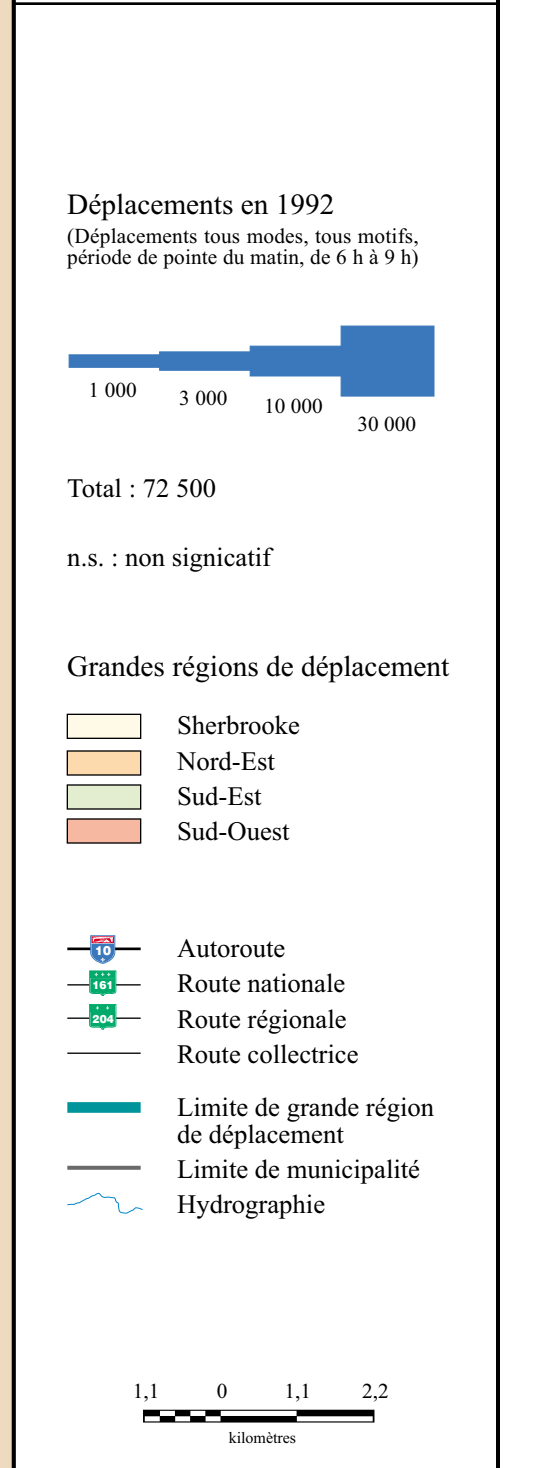

Direction de l'Estrie

Juin 1999

Service des inventaires et du plan

Carte

34

Gouvernement du Québec

PLAN DE TRANSPORT DE L'ESTRIE

des Transports